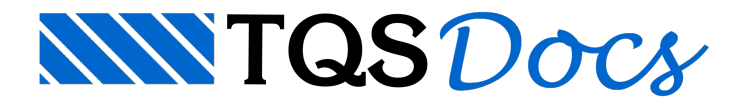

# Aceleradores de teclado

Os aceleradores de teclado são uma ótima maneira de acionar os comandos pelo teclado pois podem proporcionar uma grande agilidade na execução de tarefas no editor gráfico. Veja, por exemplo, no menu "Editar", ao lado do comando "Desfazer", a sigla "Ctrl+Z". Ela significa que você poderá acionar este comando apertando <CTRL>  $<\!\!\mathbb{Z}\!\!>$ .

A maioria dos aceleradores de teclado usada pelo Editor Gráfico está no teclado de funções  $\leq F1> a \leq F12>$ , combinados com as teclas <SHIFT>, <CTRL> e <ALT>.

O teclado de funções aciona comandos quando o editor está esperando por comandos, mas pode assumir outras funções durante a execução de um determinado comando, como por exemplo, na inserção de blocos.

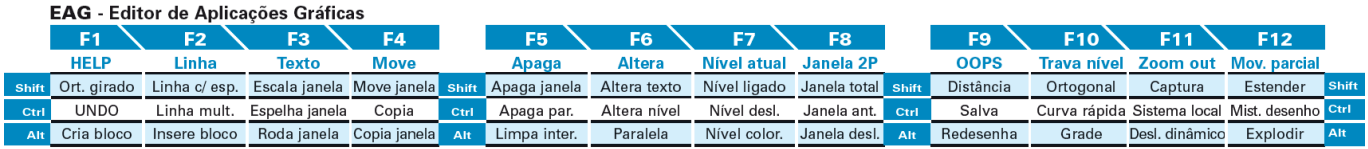

## Resumo dos aceleradores de teclado do editor gráfico básico

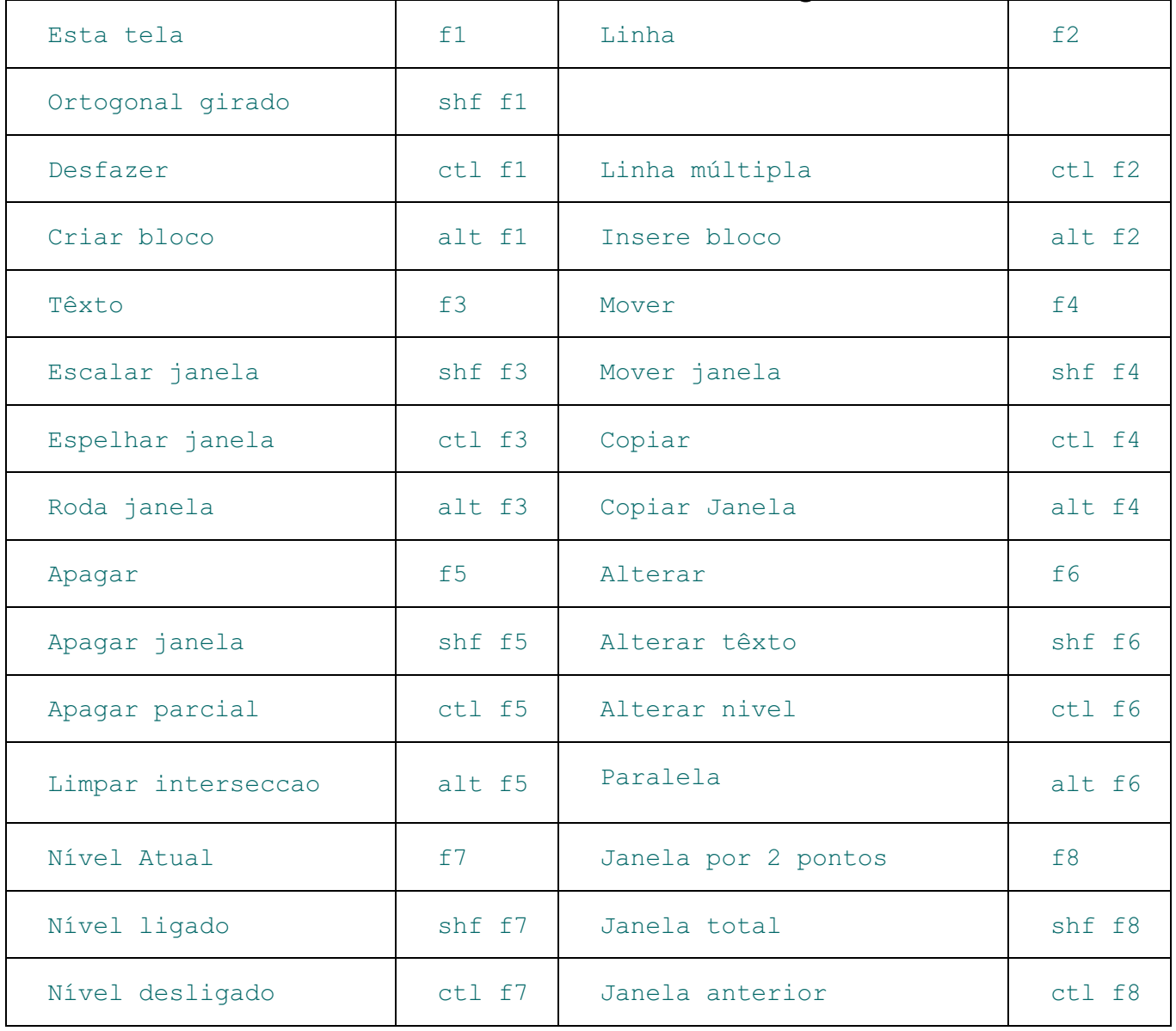

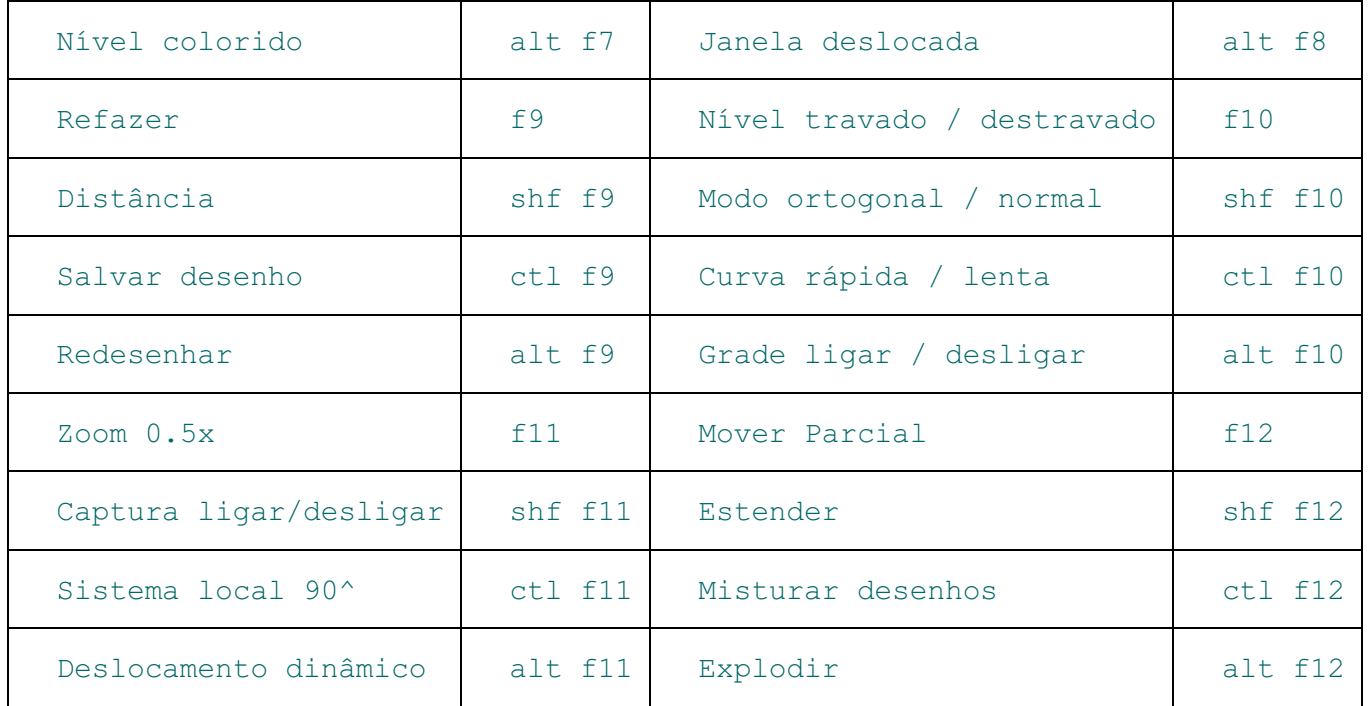

### Comandos transparentes

São chamados de transparentes os comandos que podem ser acionados no meio de outro comando sem interrompê-lo. Os seguintes comandos são transparentes quando acionados pelos aceleradores de teclado:

#### Botões para inserção / movimentação de blocos

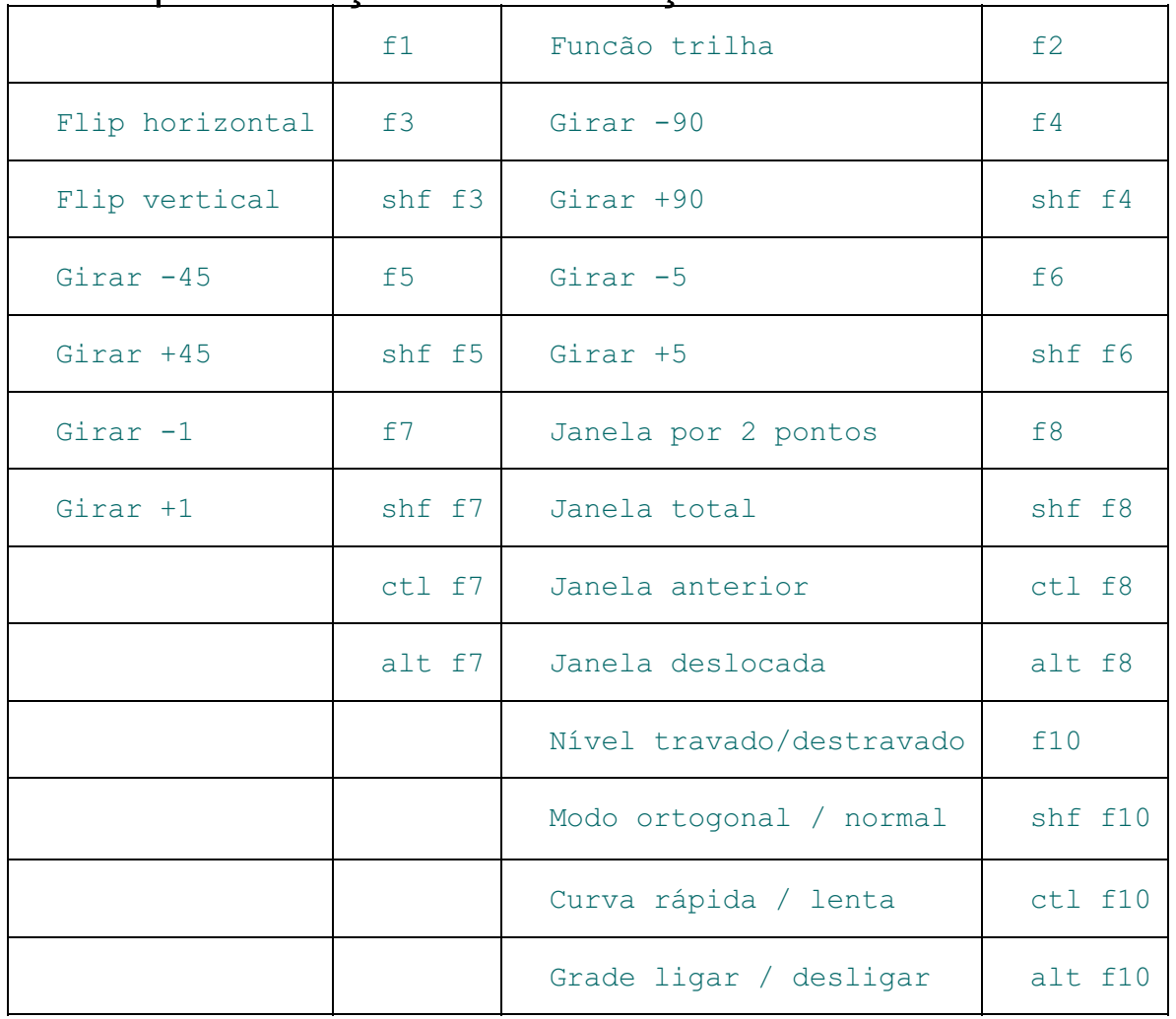

#### Modificadores de coordenadas

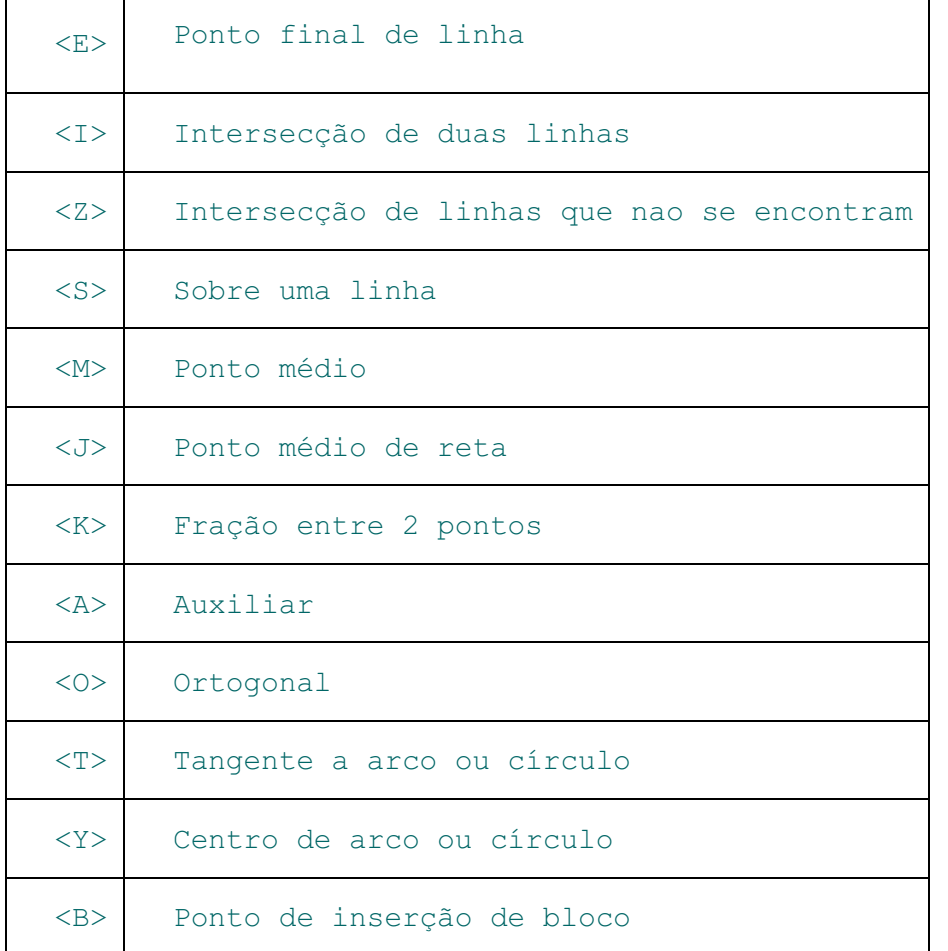

#### Modos de seleção de elementos

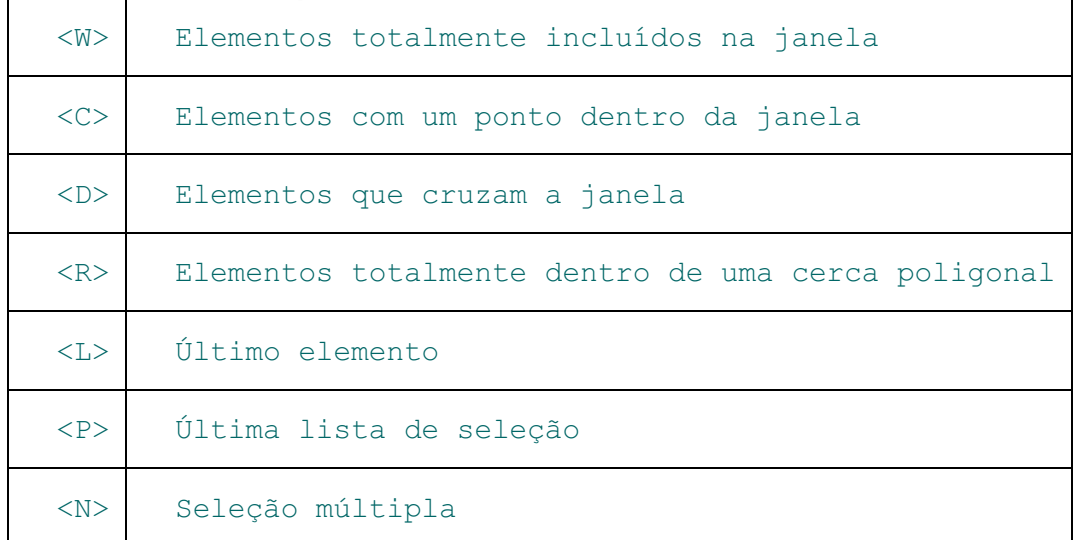

# Operadores para construção de linhas múltiplas

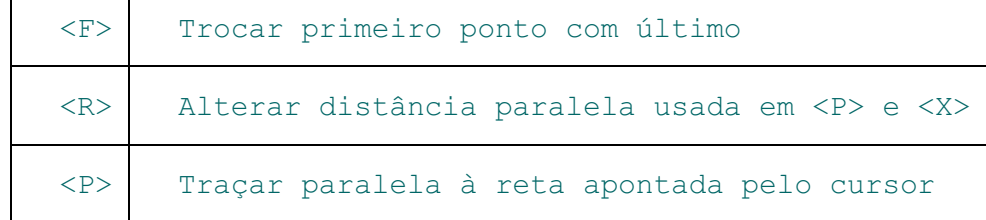

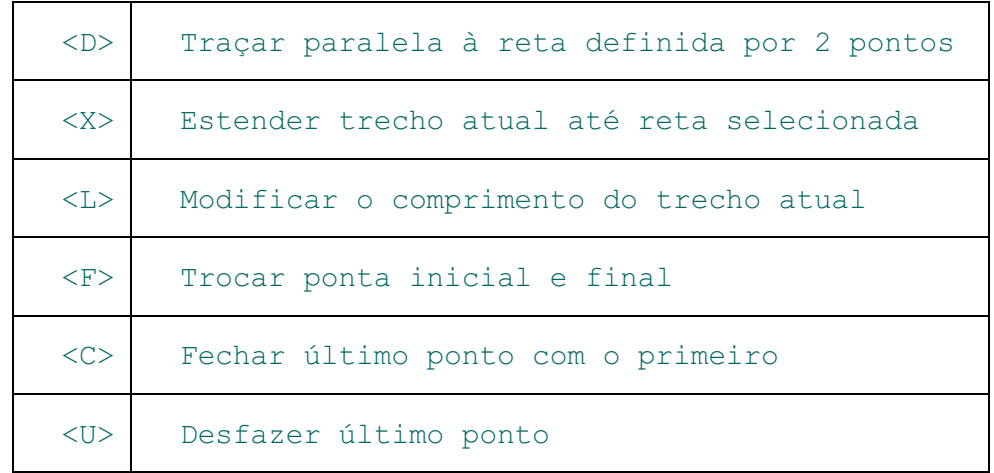

### Menu de operadores sensível a contexto

Para obter um menu dos possíveis operadores no contêxto do comando atual, aperte o botão <B2> do mouse (botão do meio ou roldana) ou acombinação <Shift><B3> (botão da direita).